# **R HELP SHEET: Paired** *t***-test**

### **CONTENTS**

- 1.Creating a tab delimited data file using Excel
- 2.Conducting a paired *t*-test
- 3.Identifying the key elements of the output
- 4.Additional note

#### **1.Creating a tab delimited data file using Excel**

Open Excel and type the data in to two columns with an appropriate heading at the top of each column (e.g., *id*, *percgr.wo, pergr.w*), then save the file as a **Text (Table delimitated)(\*.txt)** with an appropriate name (e.g., *RData\_Ewes*) file using **Save as type.** 

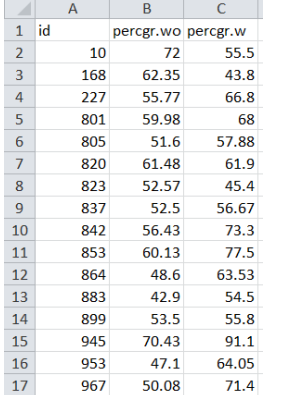

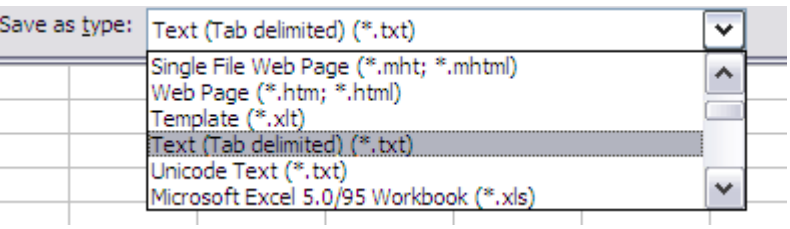

#### **2.Conducting a paired** *t***-test**

The text in green after the hash (**#**) sign is just **notes** to help you remember what's in the output: it does not get R to actually "do" anything. The text in blue is **R code** with words in *italics* (e.g., *pergr.wo, pergr.w*) specific to the example data from the Biomeasurement textbook.

To get R to conduct a paired *t-* test:

 Open an **R-Editor** window by selecting **File** then **New script**. Type in (or copy and paste) the notes and code below. Replace the stars with appropriate text as indicated in notes. Highlight everything and press **Ctrl R**.

```
#Importing data from tab delimited file 
#(replace stars with an appropriate object name e.g.,ewes )
*****<-read.table(file.choose(),header=TRUE)
attach(*****)
names(*****)
```
#Conducting a paired t-test (replace stars with sample labels e.g., *percgr.wo,percgr.w*) t.test(\*\*\*\*\*\*\*,\*\*\*\*\*\*\*,paired=TRUE)

## **3. Identifying the key elements of the output**

Following the instructions above will produce the following output in the **R Console** window: the **key elements** are annotated in blue.

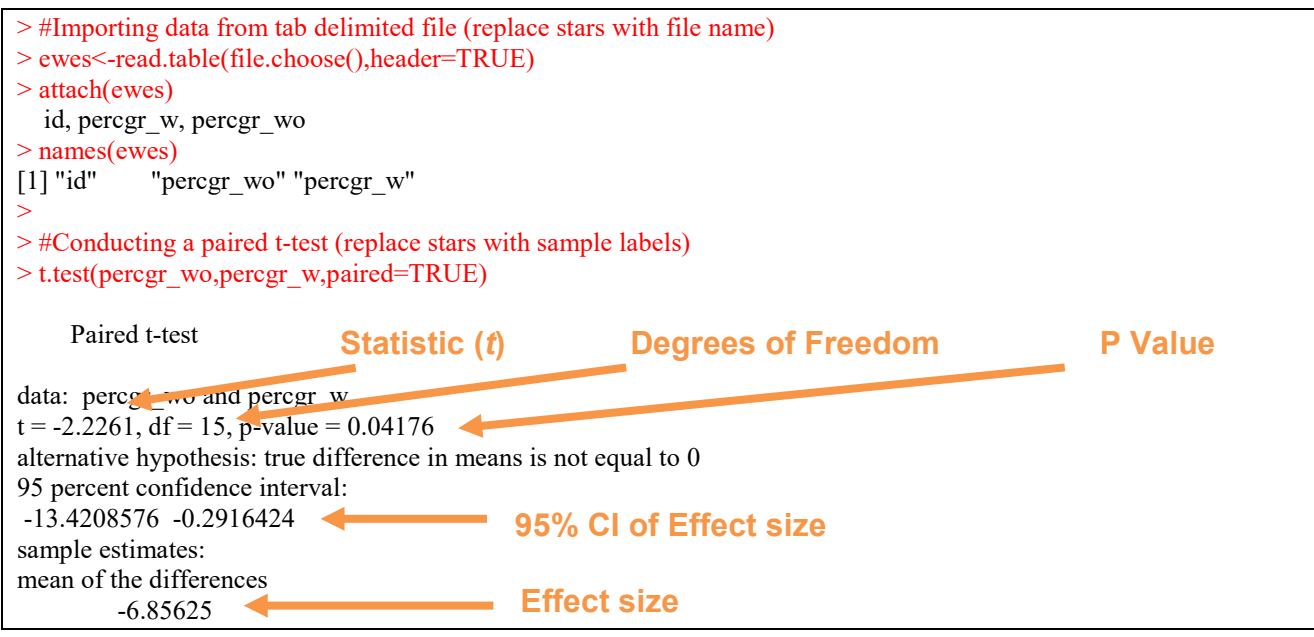

In summary the key information from the test is

 **t15=-2.23,** *P***=0.042**

And the unstandardized effect size (estimated difference between the populations) is  **difference (without-with) = -6.86, 95% CI [-13.421, -0.292])**

#### **4. Additional notes**

- **a.** Notice the full stops in the labels "*pergr.w*" and "*pergr.wo*": you must not have a space.
- **b.** The column of numbers label "id" is just for reference and not involved in the calculations.